**tracés**

## **54**

# **12 de l'élève du la pointe du la pointe du la pointe du la pointe du la pointe de l'élève, p. 92<br>Le pointe du la pointe du la pointe du la pointe du la pointe du la pointe du la pointe du la pointe du la pointe du la poin**

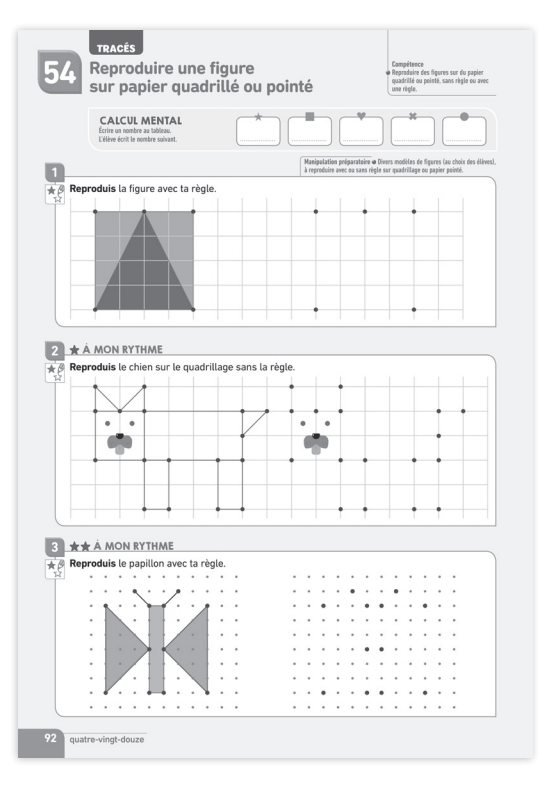

#### **Ressources à télécharger**

rythme-des-maths.editions-bordas.fr

◗ Modèles de figures

## **Compétence**

#### **Repères de progression CP**

Reproduire des figures sur du papier quadrillé ou pointé, sans règle ou avec une règle.

## **Matériel**

Les modèles de figures téléchargeables.

#### **Introduction**

Les exercices de cette leçon ne font appel qu'à l'activité de tracé et ne requièrent aucun mesurage. Ils nécessitent cependant une phase d'observation de la figure support et d'anticipation sur les effets des tracés. On pourra nommer les formes « carré », « triangle » si les élèves se rappellent de ces mots rencontrés en GS. Ces formes seront étudiées en leçon 58. Une démarche de « tâtonnement » est à envisager pour les élèves qui ne verraient pas directement les tracés à effectuer. On peut proposer de tracer à main levée avant de commencer le tracé à la règle. Le passage par une figure « brouillon » peut être accepté.

## **Calcul mental**

Écrire un nombre au tableau. L'élève écrit le nombre suivant.

## **Déroulé de la leçon**

*Sur 1 séance*

**PREMIÈRE PHASE** *(20 à 30 minutes)*

#### **Manipulation préparatoire (hors fichier)**

Distribuer aux élèves la figure 1 des ressources à télécharger.

Faire remarquer qu'il s'agit d'un dessin sur quadrillage. Faire une observation guidée de la figure : formes tracées – nombre de carreaux.

Expliquer que les points rouges sont au sommet des figures ; ces points servent de repères pour tracer.

Préciser que l'on joint les points pour tracer les lignes de la figure.

**Temps 1** : reproduire la figure 1 à main levée sur une feuille quadrillée.

Cela oblige les élèves à se concentrer sur les points de repère et le nombre de carreaux, et non sur l'utilisation de la règle.

Vérifier les figures, commenter – évaluer. Repérer les anomalies de tracés – les expliciter.

Faire expliciter une procédure de tracé (partir du nœud, compter les carreaux, tracer le trait…).

**Temps 2** : reproduire la figure 1 à la règle sur feuille quadrillée.

Même démarche. Observer les productions – analyser – commenter – évaluer.

Proposer le modèle 2 pour continuer l'entraînement : modèle plus complexe avec plus de points de repères. Commencer aussi par un dessin à main levée.

Pour chaque reproduction bien rappeler les règles de tracé à la règle :

- Positionner la règle sur les lignes.
- Maintenir la règle avec une main.

– Le trait doit être tracé sur la ligne et non au-dessus de la ligne.

– Les traits doivent être précis et droits, il faut faire attention de ne pas laisser ses doigts déborder.

– Les crayons doivent être bien taillés.

## **DEUXIÈME PHASE** *(20 à 30 minutes)*

#### **Exercice d'application**

**Exercice 1** : observer la figure et la commenter, puis faire compter les carreaux. Tracé individuel à la règle ; correction individuelle.

#### **Entraînement différencié**

**Exercice 2**  $\star$  : identifier la figure ; elle forme le dessin d'un chien. Observer la figure, tenter de nommer

**126**

les figures qui la composent si elles sont reconnues ; sinon, les décrire.

Cette figure a beaucoup de points de repère. Demander aux élèves par quel point on peut commencer. Chercher ensuite une procédure pour ne pas confondre les liens. Enchaîner d'un point à un autre – des oreilles à la queue – puis les pattes, puis la tête, par exemple.

**Exercice 3**  $\star\star$  : identifier le dessin : un papillon. Décrire le dessin.

La reproduction sur papier pointé est plus difficile. Repérer les points et leur disposition (en ligne les uns sous les autres). On peut, comme on compte les carreaux, compter en nombre de points, en ligne, en colonne, en diagonale.

Établir une procédure de reproduction : par quoi commencer ?

On peut commencer par le corps car il est l'axe central du papillon, et permet ensuite de tracer d'un côté puis de l'autre.

## **JEUX ET REMÉDIATIONS**

Figures à reproduire sur quadrillage.

Mosaïque et puzzle avec support papier fond quadrillé (type jeu du commerce).

#### **CORRIGÉS DES EXERCICES**

Tracés à vérifier sur le fichier de l'élève.